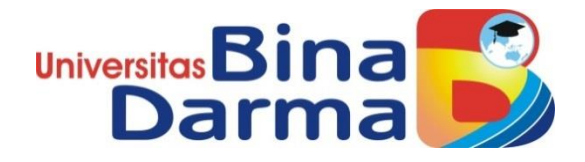

# **PERANCANGAN** *DATA MART* **DAN** *DASHBOARD BUSINESS INTELLIGENCE* **PADA SMA PLUS NEGERI 17 PALEMBANG**

**SKRIPSI**

**SYLVIA AMALIA 16141009P**

**PROGRAM STUDI SISTEM INFORMASI FAKULTAS ILMU KOMPUTER UNIVERSITAS BINA DARMA PALEMBANG 2019**

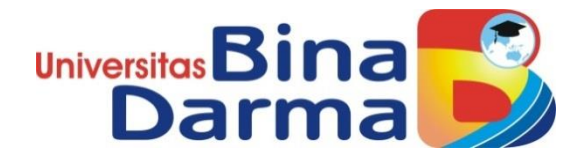

# **PERANCANGAN** *DATA MART* **DAN** *DASHBOARD BUSINESS INTELLIGENCE* **PADA SMA PLUS NEGERI 17 PALEMBANG**

## **SYLVIA AMALIA 16141009P**

**Skripsi ini diajukan sebagai syarat memperoleh gelar Sarjana Komputer**

**PROGRAM STUDI SISTEM INFORMASI FAKULTAS ILMU KOMPUTER UNIVERSITAS BINA DARMA PALEMBANG 2019**

#### **HALAMAN PENGESAHAN**

## PERANCANGAN DATA MART DAN DASHBOARD **PUSINESS INTELLIGENCE PADA SMA PLUS NEGERI 17 PALEMBANG**

#### **SYLVIA AMALIA** 16141009P

# **Telah diterima sebagai salah satu syarat untuk memperoleh gelar Sarjana Komputer pada Program Studi Sistem Informasi**

Dosen Pembimbing II,

Palembang, **Juli 2019 Palembang, Juli 2019**

**Fakultas Ilmu Komputer**  $U_1$ 

Suyanto, M.M., M.Kom. Susan Dian Purnamasari, M.Kom.

Disetujui, Program Studi Sistem Infromasi **Fakultas Ilmu Komputer Universitas Bina Darma** Ketua,

**Pembimbing II,** Fakult

Dr. Edi Surya Negara, M.Kom.

Skripsi Berjudul "Perancangan Data Mart dan Dashboard Business Intelligence pada SMA Plus Negeri 17 Palembang" Oleh "Sylvia Amalia", telah dipertahankan didepan komisi penguji pada hari Rabu 24 Juli 2019.

Komisi Penguji

1. Ketua

: Susan Dian Purnamasari, M.Kom

- 2. Sekretaris: Suyanto, M.M., M.Kom
- 3. Anggota: Muhammad Nasir, M.M., M.Kom.
- 4. Anggota: Andri, M.Cs

Mengetahui, Program Studi Sistem Informasi **Fakultas Ilmu Komputer** Universitas Bina Darma Ketua,

Universit Fakultas Ilmu Kor

Dr. Edi Surya Negara, M.Kom

#### **SURAT PERNYATAAN ORIGINALITAS**

Saya yang bertanda tangan di bawah ini :

Nama: Sylvia Amalia  $NIM$  : 16141009P

Dengan ini menyatakan bahwa:

- 1. Karya tulis saya (skripsi) adalah asli dan belum pernah diajukan untuk mendapatkan gelar akademik (sarjana) di Universitas Bina Darma atau perguruan tinggi lainnya;
- 2. Karya tulis ini murni gagasan, rumusan dan penelitian saya dengan arahan dari tim pembimbing;
- 3. Di dalam karya tulis ini tidak terdapat karya atau pendapat yang telah ditulis atau di publikasikan orang lain, kecuali secara tertulis dengan jelas dikutip dengan mencantumkan nama pengarang dan memasukkan ke dalam daftar rujukan ;
- 4. Saya bersedia tugas skripsi, di cek keasliannya menggunakan plagiarism checker serta di unggah ke internet, sehingga dapat diakses secara daring :
- 5. Surat pernyataan ini saya tulis dengan sungguh-sungguh dan apabila terbukti melakukan penyimpangan atau ketidakbenaran dalam pernyataan ini maka saya bersedia menerima sanksi dengan peraturan dan perundang-undangan yang berlaku; peraturan dan perundang-undangan yang berlaku ;

Demikian surat pernyataan ini saya buat agar dapat dipergunakan sebagaimana mestinya.

> Palembang, Juli 2019 Yang membuat pernyataan,

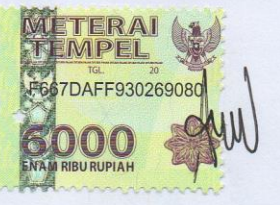

**SYLVIA AMALIA<br>NIM: 16141009P** 

# **MOTTO DAN PERSEMBAHAN**

#### MOTTO :

Hidup adalah perjuangan, maka berjuanglah untuk hidup

#### PERSEMBAHAN

Kupersembahkan kepada :

- Kedua Orang Tua dan Mertua Tercinta .
- $\triangleright$  Suami dan Buah Hati Tersayang.
- $\triangleright$  Teman-teman seangkatan.
- Almamater Universitas Bina Darma.

#### **ABSTRAK**

Dalam menganalisa suatu masalah di suatu kegiatan akademik, dituntut adanya kecepatan dan keakuratan mengenai teknologi informasi didalam kegiatan belajar mengajar maupun kegiatan administrasi. Adapun informasi yang butuhkan tersebut mulai dari proses diterimanya peserta didik hingga peserta didik tersebut menjadi alumni adalah sebuah informasi yang sangat dibutuhkan keakuratan dan kecepatan dalam mengolah data tersebut. Proses pengelolahan data tersebut terdapat suatu kendala yaitu data masih disimpan secara manual yaitu dalam bentuk Buku Induk maupun dalam bentuk *excel* namun masih terdiri dari banyak *file* dan belum menjadi satu kesatuan dan belum bisa disajikan dalam bentuk informasi maupun digunakan untuk proses pengelolahan data selanjutnya. Hal tersebut sering mengakibatkan hasil yang kurang teliti dan memakan waktu yang lama jika dibutuhkan informasi mengenai data peserta didik yang saat ini sudah menjadi alumni Diperlukan suatu *Data Mart* dan D*ashboard Business Intelligence* agar mempermudah penyajian informasi bagi pengguna yang membutuhkan informasi dan membantu dalam penentuan keputusan bagi pihak atasan.

Kata Kunci : *Data Mart*, *Dashboard*, dan *Business Intelligence*.

#### *ABSTRACT*

*In analyzing a problem from academic activity, it is demand for speed and also accuracy regarding the information technology is required in teaching and learning and also administrative activities. The information in needed start from become a student until they graduated is the information that very needed accuracy and speed in processing the data. However, there is obstacle in processing and managing the data which is the data is still keep manually in Hardcopy or in the form of excel file but still consist of many files and has not yet become a single unit and cannot be presented in the form of information or used for subsequent data processing. This often make inaccurate results and take a long time if the information about the data of students who are already graduated is needed. A Data Mart and Business Intelligence Dashboard is needed to facilitate the presentation of information for users who need and assist in determining decision for management.* 

*Keywords: Data Mart*, *Dashboard*, and *Business Intelligence*.

#### **KATA PENGANTAR**

Puji syukur kehadirat Tuhan Yang Maha Esa karena berkat rahmat dan karunia-Nya skripsi ini dapat diselesaikan dengan baik untuk memenuhi salah satu syarat mendapatkan gelar Sarjana Komputer di Program Studi Sistem Informasi, Fakultas Ilmu Komputer, Universitas Bina Darma.

Dalam penulisan skripsi ini, tentunya masih jauh dari sempurna. Hal ini dikarenakan keterbatasnya pengetahuan yang dimiliki. Oleh karena itu dalam rangka melengkapi kesempurnaan dari penulisan skripsi ini diharapkan adanya saran dan kritik yang diberikan bersifat membangun.

Pada kesempatan yang baik ini, tak lupa penulis menghaturkan terima kasih kepada semua pihak yang telah memberikan bimbingan, pengarahan, nasehat dan pemikiran dalam penulisan skripsi penelitian ini, terutama kepada :

- 1. Ibu Dr. Sunda Ariana, M.Pd., M.M. selaku Rektor Universitas Bina Darma Palembang.
- 2. Bapak Dedy Syamsuar, Ph.D. selaku Dekan Fakultas Ilmu Komputer.
- 3. Bapak Dr. Edi Surya Negara, M.Kom. selaku Ketua Program Studi Sistem Informasi.
- 4. Ibu Susan Dian Purnamasari, M.Kom. selaku Pembimbing I yang telah memberikan bimbingan dalam penulisan Skripsi ini.
- 5. Bapak Suyanto, M.M., M.Kom. selaku Pembimbing II yang telah memberikan bimbingan dalam penulisan Skripsi ini.
- 6. Orang Tua dan Mertuaku Tercinta, Suamiku dan Buah Hatiku yang terkasih dan tersayang, serta adikku dan seluruh teman serta sahabatsahabatku yang selalu memberikan dorongan dan masukan serta bantuan baik moril maupun materil yang tak ternilai harganya.
- 7. Kepada seluruh dosen dan mahasiswa Universitas Bina Darma yang telah membantu atas terlaksananya skripsi tersebut.
- 8. Kepada teman-teman seperjuangan Program Studi Sistem Informasi angkatan 2016 peralihan .

Palembang, Juli 2019

Penulis

# **DAFTAR ISI**

#### Halaman

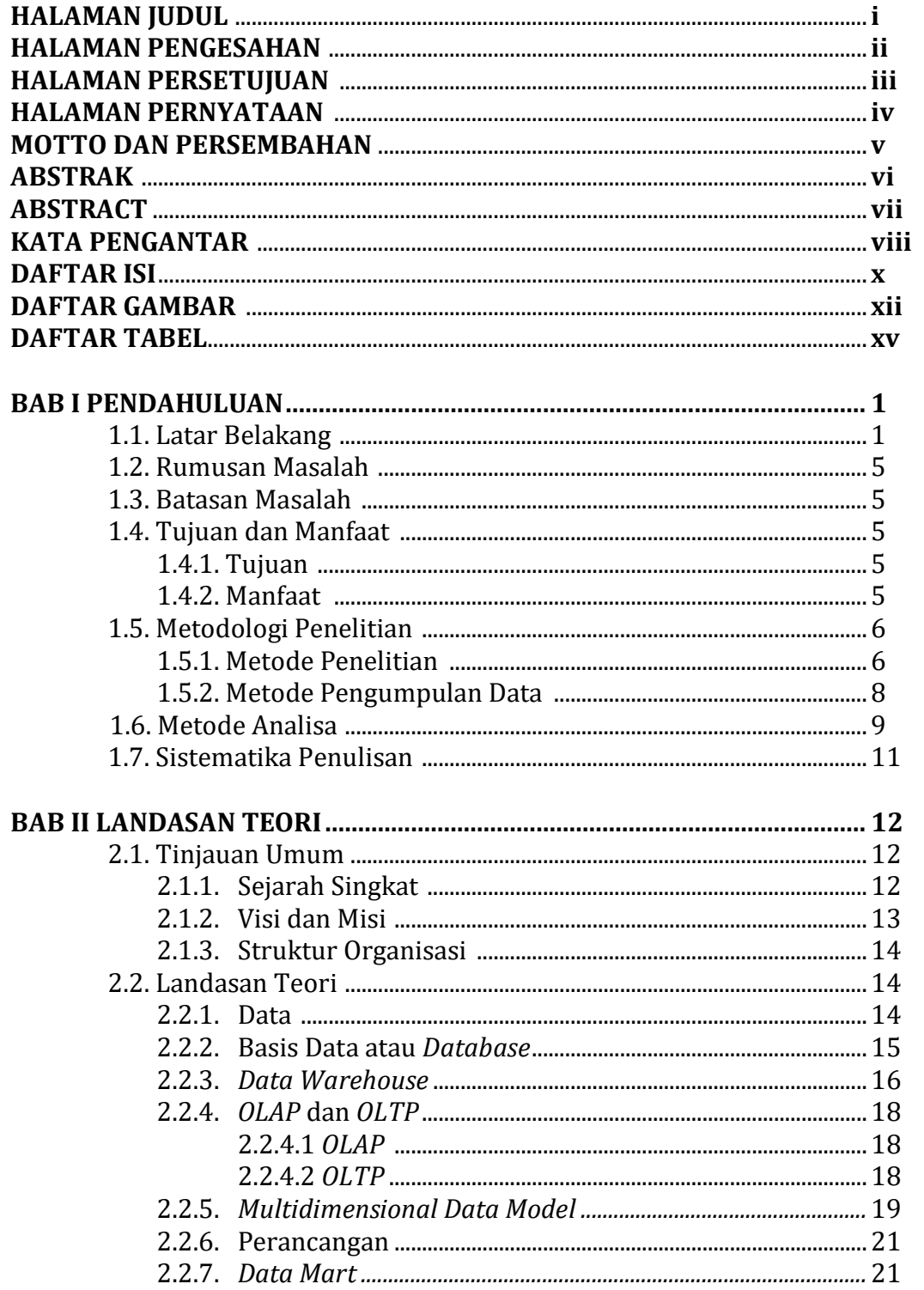

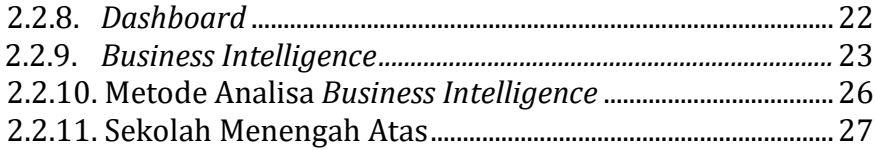

# **BAB III ANALISIS DAN PERANCANGAN**

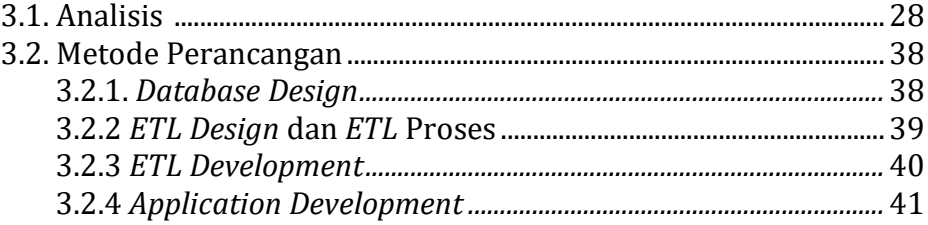

# **BAB IV HASIL DAN PEMBAHASAN**

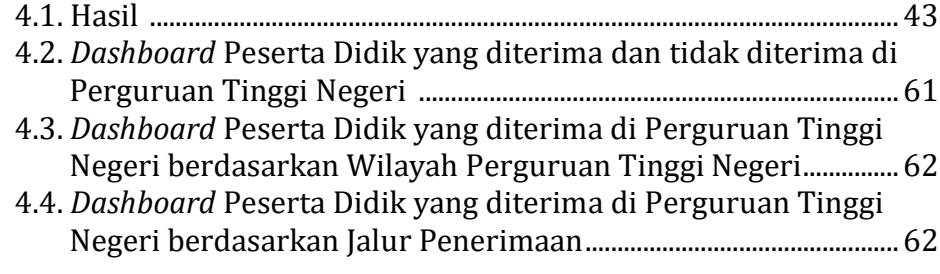

#### **BAB V PENUTUP**

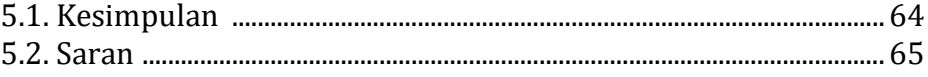

# **LAMPIRAN**

# **DAFTAR GAMBAR**

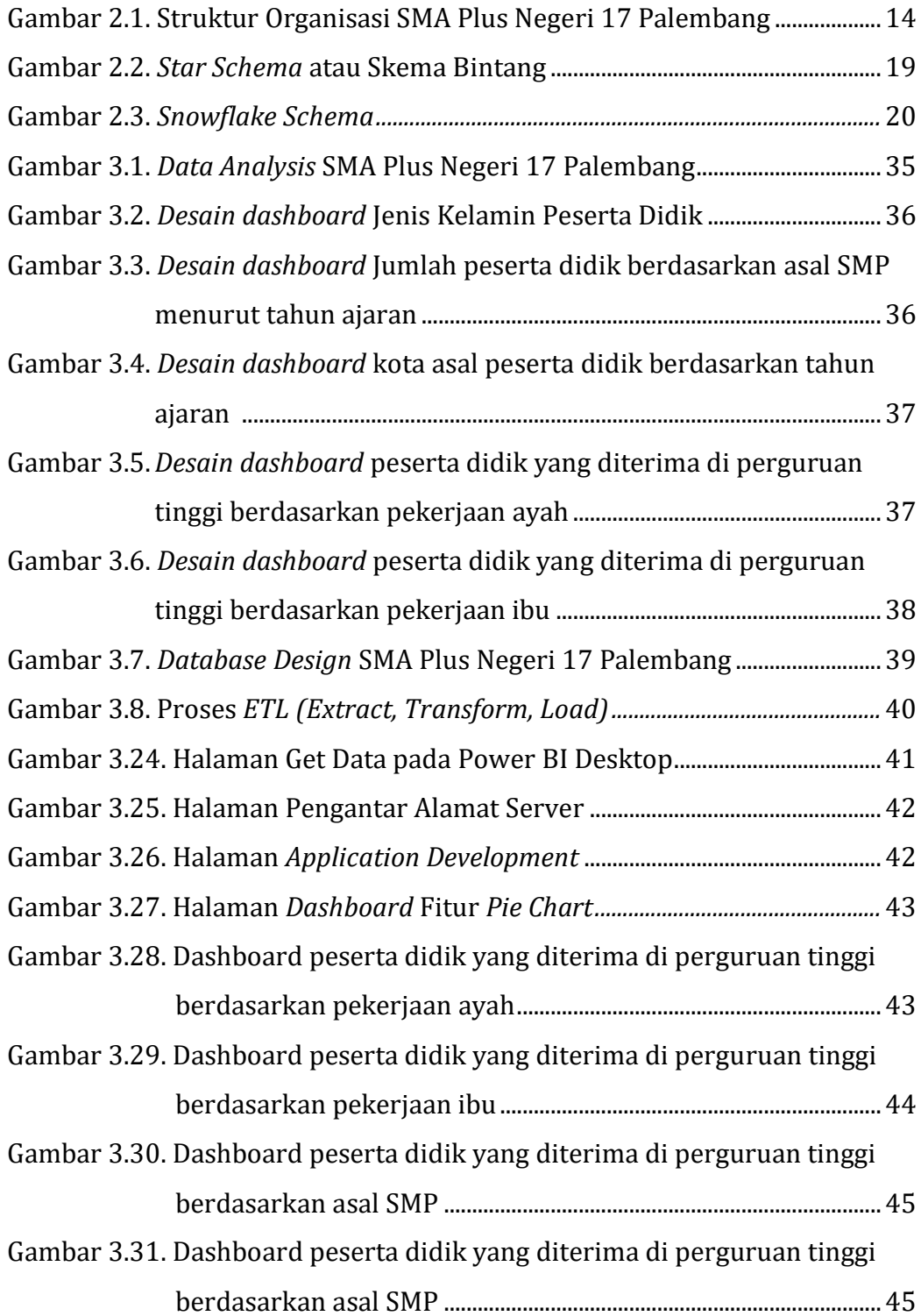

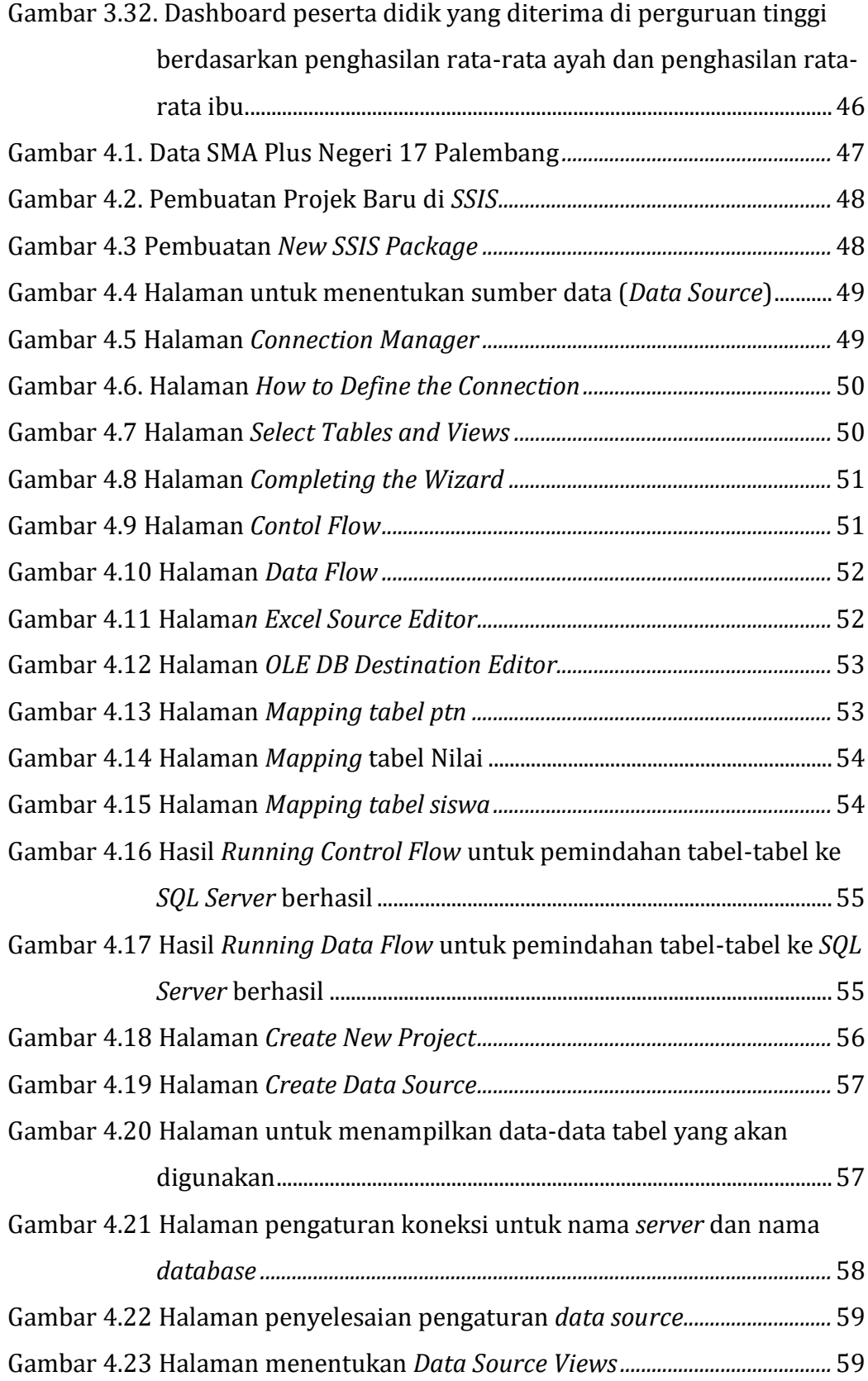

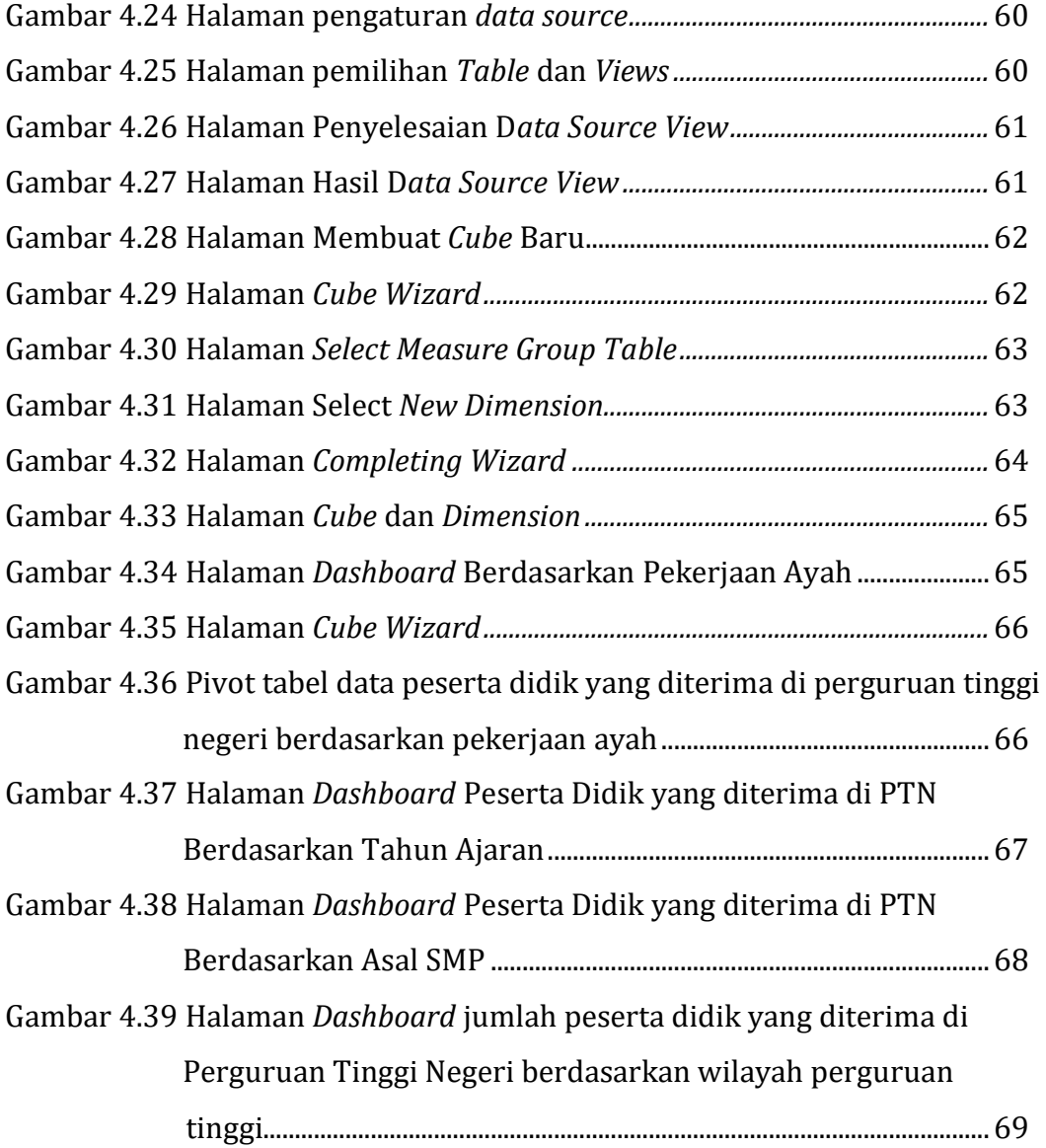

# **DAFTAR TABEL**

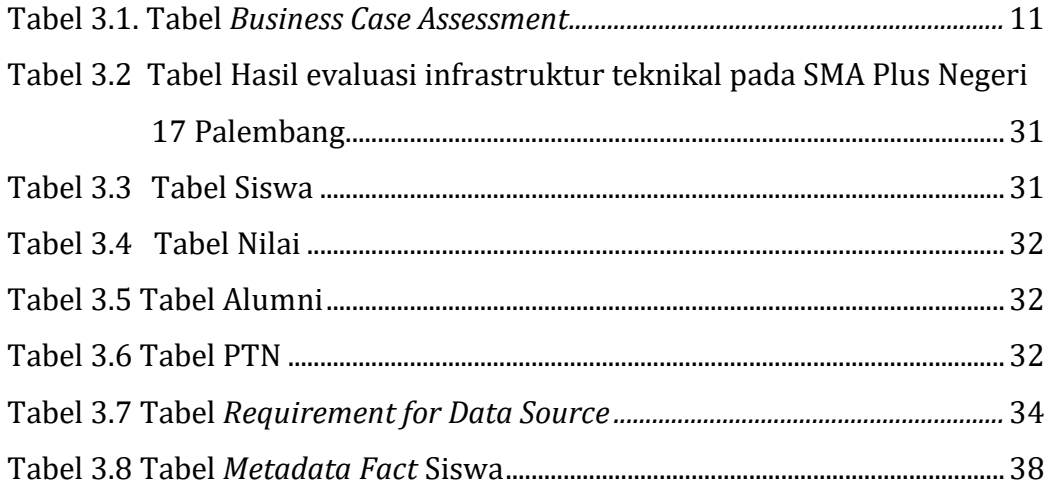